## **Algorithme PanaMaths**  $→$  **Diviseurs positifs d'un entier naturel non nul**

## **Introduction**

L'algorithme présenté ici est un petit algorithme classique et très pratique permettant d'obtenir la liste des diviseurs positifs d'un entier naturel non nul *n*.

Les diviseurs positifs d'un tel entier appartiennent à l'ensemble  $\{1, 2, 3, 4, ..., n-1, n\} = \mathbb{I}$  ; *n* $\mathbb{I}$ . Un entier *i* de cet ensemble est un diviseur de *n* si, et seulement si, le reste de la division euclidienne de *n* par *k* est nul. En balayant l'ensemble  $\llbracket 1; n \rrbracket$  et en testant, pour tout élément *i* de cet ensemble, si le reste associé de la division euclidienne de *n* par *i* est nul, on obtiendra l'ensemble des diviseurs de *n*.

Le cœur de l'algorithme est donc essentiellement composé d'une boucle et d'un test de nullité. Le reste de la division euclidienne peut être obtenu de diverses façons, AlgoBox le fournit directement (fonction « % »).

Les variables utilisées sont :

- N : l'entier naturel strictement positif dont on cherche les diviseurs positifs.
- I : l'entier courant (variant de 1 à N).
- R : le reste de la division euclidienne de N par I (résultat de N%I sous AlgoBox).

## **www.panamaths.net Diviseurs positifs d'un entier naturel non nul**

**Organigramme** 

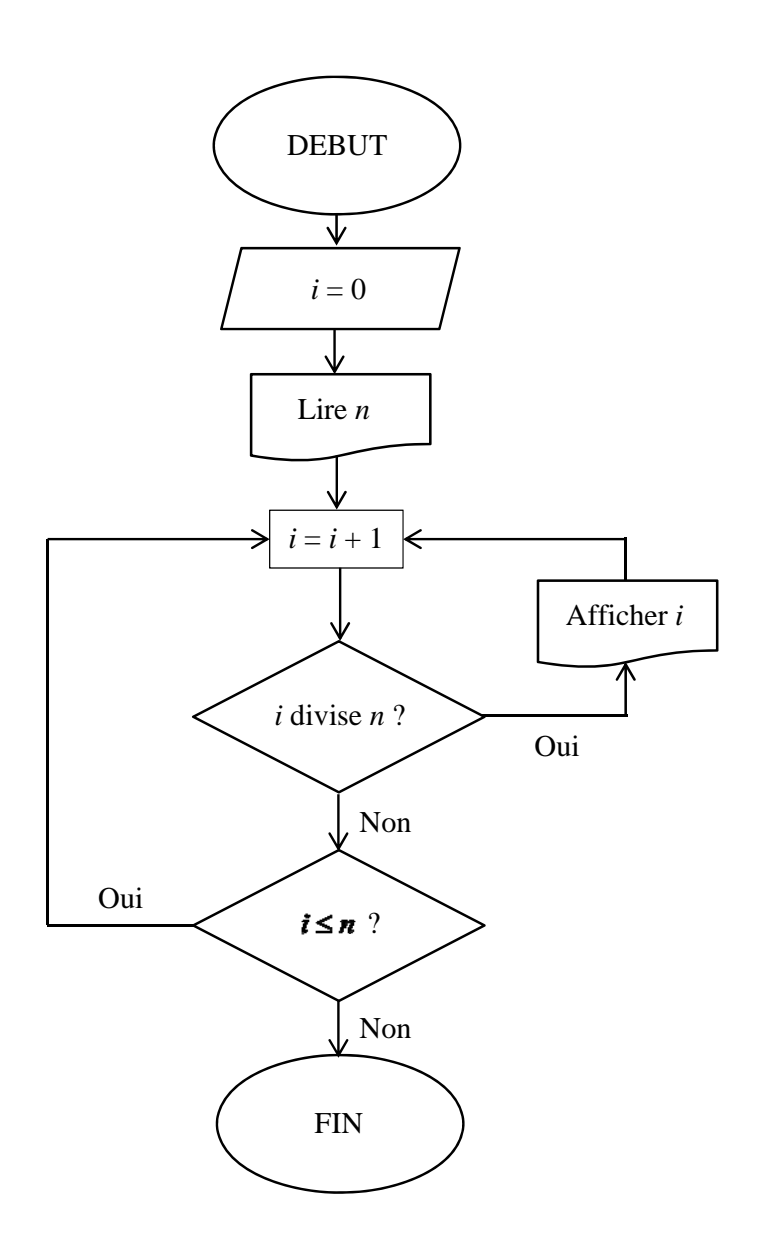

Au niveau de la mise en œuvre de cet algorithme simple, on peut ajouter à la lecture de la variable *n* un test pour garantir, avant d'entrer dans la boucle principal, que le nombre saisi est bien un entier naturel non nul (cf. l'algorithme AlgoBox fourni ci-après).

## **L'algorithme AlgoBox**

Voici l'algorithme que vous pouvez tester en ligne :

Diviseurs - 26.07.2012 \*\*\*\*\*\*\*\*\*\*\*\*\*\*\*\*\*\*\*\*\*\*\*\*\*\*\*\*\*\*\*\*\*\*\*\*\*\*\*\*\*\* Cet algorithme donne tous les diviseurs positifs d'un entier naturel N strictement positif donné. \*\*\*\*\*\*\*\*\*\*\*\*\*\*\*\*\*\*\*\*\*\*\*\*\*\*\*\*\*\*\*\*\*\*\*\*\*\*\*\*\*\* 1 VARIABLES 2 N EST\_DU\_TYPE NOMBRE 3 I EST\_DU\_TYPE NOMBRE<br>4 R EST DU TYPE NOMBRE R EST DU TYPE NOMBRE 5 DEBUT\_ALGORITHME 6 //Première saisie de la valeur de la variable N 7 AFFICHER "Saisir la valeur de l'entier naturel non nul N." 8 LIRE N 9 TANT\_QUE (N<=0 OU N-floor(N)!=0 OU N>200000) FAIRE 10 DEBUT\_TANT\_QUE 11 AFFICHER "ATTENTION ! N doit être un entier nature non nul inférieur ou égal à 200 000 !" 12 LIRE N 13 FIN\_TANT\_QUE 14 //La valeur de la variable N est valide. On démarre la recherche des diviseurs. 15 AFFICHER "Les diviseurs de " 16 AFFICHER N 17 AFFICHER " sont : " 18 POUR I ALLANT\_DE 1 A N 19 DEBUT\_POUR 20 R PREND\_LA\_VALEUR N%I 21 SI (R==0) ALORS 22 DEBUT\_SI 23 AFFICHER " " 24 AFFICHER I 25 FIN\_SI 26 FIN\_POUR 27 FIN\_ALGORITHME

Remarques :

- Quelques commentaires ont été ajoutés pour rendre l'algorithme plus lisible.
- Un test triple est effectué sur la variable N puisque celle-ci doit être :
	- o Strictement supérieure à 0.
	- o Entière (N–floor(N) correspond à la différence entre N et sa partie entière et est nulle si, et seulement si, N est entière).
	- o Inférieure ou égale à 200 000 tout simplement parce que la version courante d'AlgoBox impose cette limitation au niveau des boucles « TANT QUE … » (200 000 itérations au maximum et ici, la variable N correspond exactement au nombre d'itérations effectuées).
- Les diviseurs sont affichés au fur et à mesure de leur obtention.